# <span id="page-0-0"></span>Review Series of Recent Deep Learning Papers: Parameter Prediction Paper: **HyperNetworks** David Ha, Andrew Dai, Quoc V. Le ICLR 2017

Reviewed by : Arshdeep Sekhon

August 25, 2018

Reviewed by : Arshdeep Sekhon Review Series of Recent Deep Learning Papers:[Parameter Prediction Paper: HyperNetworks](#page-17-0) August 25, 2018 1 / 14

#### <span id="page-1-0"></span>What are Hypernetworks?

Use a smaller network to generate weights for a larger network

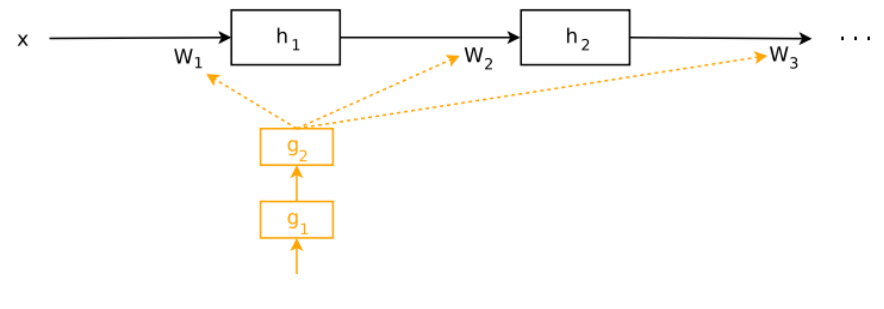

**HyperNetwork** 

<span id="page-2-0"></span>**1** If the Hypernetwork is smaller than the main network, less number of trainable parameters

- <span id="page-3-0"></span>**1** If the Hypernetwork is smaller than the main network, less number of trainable parameters
- 2 Relaxed form of Weight Sharing
- <span id="page-4-0"></span>**1** If the Hypernetwork is smaller than the main network, less number of trainable parameters
- 2 Relaxed form of Weight Sharing
	- **1** CNNs: No weight sharing at all between layers
	- **2** HyperNetworks can be used to encourage weight sharing in CNNs.
- <span id="page-5-0"></span>**1** If the Hypernetwork is smaller than the main network, less number of trainable parameters
- 2 Relaxed form of Weight Sharing
	- **O** CNNs: No weight sharing at all between layers
	- **2** HyperNetworks can be used to encourage weight sharing in CNNs.
	- RNNs: Weights are shared between timesteps
	- Standard RNN

$$
h_t = \phi(W_h h_{t-1} + W_x x_t + b) \tag{1}
$$

**O** weights  $W_h$  and  $W_x$  are shared between timesteps  $X = (x_1, x_2, \dots, x_T)$ 

- <span id="page-6-0"></span>**1** If the Hypernetwork is smaller than the main network, less number of trainable parameters
- 2 Relaxed form of Weight Sharing
	- **1** CNNs: No weight sharing at all between layers
	- **2** HyperNetworks can be used to encourage weight sharing in CNNs.
	- RNNs: Weights are shared between timesteps
	- **6** Standard RNN

$$
h_t = \phi(W_h h_{t-1} + W_x x_t + b) \tag{1}
$$

- **•** weights  $W_h$  and  $W_x$  are shared between timesteps  $X = (x_1, x_2, \dots, x_T)$
- **<sup>3</sup>** Can also be used to make weights different at timesteps in RNNs.

## <span id="page-7-0"></span>Dynamic Hypernetworks: HyperRNN

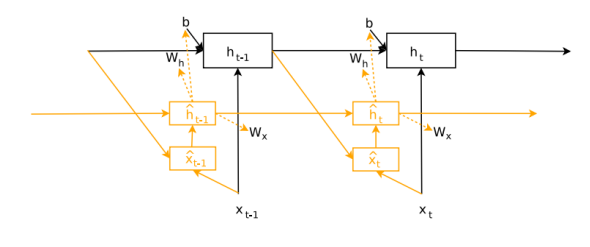

HyperRNN

#### HyperRNN

#### **. MainRNN: Standard RNN**

• HyperNetwork: generates weights  $W_h$  and  $W_x$  for MainRNN that are different for different timesteps

## <span id="page-8-0"></span>Dynamic Hypernetworks: MainRNN

### Standard RNN

$$
h_t = \phi(W_h h_{t-1} + W_x x_t + b) \tag{2}
$$

#### MainRNN

$$
\hat{h}_t = \phi(W_h(z_h)h_{t-1} + W_x(z_x)x_t + b(z_b))
$$
\n(3)  
\n
$$
z_h, z_b \text{ and } z_x \text{ are outputs of HyperNetwork}
$$
\n
$$
W_h(z_h) = \langle W_{hz}, z_h \rangle
$$
\n(4)  
\n
$$
W_h(z_x) = \langle W_{xz}, z_x \rangle
$$
\n(5)  
\n
$$
b(z_b) = W_{bz}z_b + b_0
$$
\n(6)

 $W_{hz}$   $\epsilon \mathbb{R}^{N_h \times N_h \times N_z}$   $W_{xz}$   $\epsilon \mathbb{R}^{N_h \times N_x \times N_z}$   $W_{bz}$   $\epsilon \mathbb{R}^{N_h \times N_z}$  $<,>$  $<,>$ denotes a tensor product: A  $\epsilon \mathbb{R}^{m \times n \times p}, B\epsilon \mathbb{R}^{p}$  $\epsilon \mathbb{R}^{m \times n \times p}, B\epsilon \mathbb{R}^{p}$  $\epsilon \mathbb{R}^{m \times n \times p}, B\epsilon \mathbb{R}^{p}$ ,  $\leq A, B \geq \epsilon \mathbb{R}^{m \times n}$ <br>Reviewed by : Arshdeep Sekhon Review Series of Recent Deep Learning Paper August 25, 2018 5 / 14

## <span id="page-9-0"></span>Dynamic Hypernetworks: HyperRNN

#### **HyperNetwork**

$$
\hat{x}_t = \begin{pmatrix} h_{t-1} \\ x_t \end{pmatrix}
$$
(7)  
\n
$$
\hat{h}_t = \phi(W_{\hat{h}} \hat{h}_{t-1} + W_{\hat{x}} \hat{x}_t + b)
$$
(8)  
\n
$$
z_h = LinearLayer1(\hat{h}_{t-1})
$$
(9)  
\n
$$
z_x = LinearLayer2(\hat{h}_{t-1})
$$
(10)  
\n
$$
z_b = LinearLayer3(\hat{h}_{t-1})
$$
(11)

$$
W_{hz} \in \mathbb{R}^{N_h \times N_h \times N_z} \quad W_{xz} \in \mathbb{R}^{N_h \times N_x \times N_z} \quad W_{bz} \in \mathbb{R}^{N_h \times N_z}
$$

$$
\hat{h}_{t-1} \in \mathbb{R}^{N_{\hat{h}}}
$$

## <span id="page-10-0"></span>Dynamic Hypernetworks: Modification to HyperRNN

#### MainRNN: More Memory Efficient

Scale each row of  $W_h$  linearly by an element in d where  $d(z)$  is a linear function of z.

$$
h_t = \phi(d_h(z_h) \odot W_h h_{t-1} + d_x(z_x) \odot W_x x_t + b(z_b)) \tag{12}
$$

$$
d_h(z_h) = W_{hz} z_h \tag{13}
$$

$$
d_h(z_x) = W_{xz} z_x \tag{14}
$$

$$
b(z_b) = W_{bz}z_b + b_0 \tag{15}
$$

$$
d_h(z_h) \odot W_h = \begin{pmatrix} d_0(z)W_0 \\ d_1(z)W_1 \\ \dots \\ d_{N_h}(z)W_{N_h} \end{pmatrix}
$$

## <span id="page-11-0"></span>Static Hypernetworks for CNNs

Consider a CNN layer:  $N_{in}$  input channels,  $N_{out}$  input channels, and  $f_{\text{size}} \times f_{\text{size}}$  filter size Total number of parameters =  $N_{in} \times N_{out} \times f_{size} \times f_{size}$ Say the weights for each layer j are stored in a matrix  $\mathcal{K}^j$  of size  $N_{in}f_{size} \times f_{size}N_{out}$  for layer j

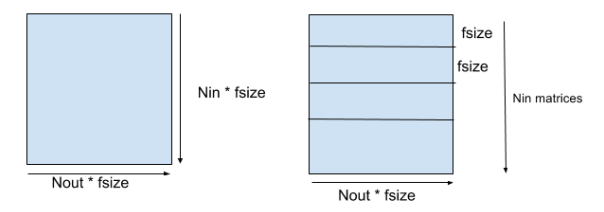

- <span id="page-12-0"></span> $\bullet$  Each layer  $j=1,\cdots,D$  in CNN has a matrix  $\mathcal{K}^j$  and an embedding  $z^j$
- **2** The embedding matrix for all the layers  $Z \epsilon N_z \times D$ .
- **3** HyperNetwork is a two layer linear network that generates weights for each layer

4

$$
K^j = HyperNetwork(z^j)
$$
 (16)

### <span id="page-13-0"></span> $\mathcal{K}^j = \mathcal{H}$ yper $\mathcal{N}$ etwork $(z^j)$

$$
a_i^j = W_i z^j + B_i \qquad \forall i = 1, \cdots, N_{in}, \forall j = 1, \cdots, D \qquad (17)
$$

$$
W_i \in \mathbb{R}^{d \times N_z} \qquad W_{out} \in \mathbb{R}^{f_{size} \times N_{out} f_{size} \times d}
$$

$$
K_i^j = \langle W_{out}, a_i^j \rangle + B_{out} \qquad \forall i = 1, \cdots, N_{in}, \forall j = 1, \cdots, D \qquad (18)
$$

$$
K^j = (K_1^j \quad K_2^j \quad \cdots \quad K_i^j \quad \cdots \quad K_{N_{in}}^j) \qquad (19)
$$

- <span id="page-14-0"></span>**1** Weight sharing
- **2** total number of learnable parameters are now  $N_z \times D + (N_z + 1) \times N_i + f_{size} \times N_{out} \times f_{size} \times f_{size} \times (d + 1)$  in comparison to  $D \times N_{in} \times f_{size} \times N_{out} \times f_{size}$
- <span id="page-15-0"></span>**1** Use different signal for hypernetwork
- <sup>2</sup> but how to extend for 5 Histone Modifications?
- **3** Could this be an alternative to set modeling using RNNs
	- **1** Take 5 HMs as 5 hypernetworks get individual embeddings
	- simple concatenation and predict parameters the same way as with one hypernetwork?
	- **3** no problem of ordering because the inputs to hypernetwork are taken in a parallel way for each timestep t, the  $t_{th}$  bin is considered.
	- **4** concatenation order doesnt matter because it's a simple mlp? (when converting to weights
	- **6** but how to add attention?

### <span id="page-16-0"></span>**Results**

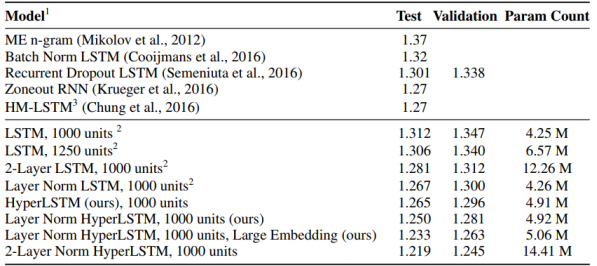

#### PennTreeBank Language Modeling

- **1** LSTM has 128 units
- 2 Embedding size of 4
- **3** Large Embedding 16

### <span id="page-17-0"></span>**Results**

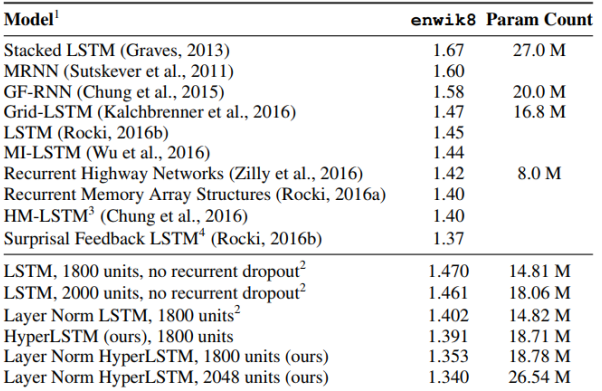

Hutter Prize Wikipedia Language Modeling

- **1** Basic HyperLSTM has 256 units
- <sup>2</sup> Embedding size of 64

Reviewed by : Arshdeep Sekhon Review Series of Recent Deep Learning Paper: Tark August 25, 2018 14 / 14